## Aula 3c - Transformações de intensidade

Prof. João Fernando Mari joaof.mari@ufv.br

# Equalização de histograma

0 1 2 3 4 1 2 2 3 1 1 3 3 4 2 1 2 3 3 2 0 2 2 3 2 Imagem original:

5 x 5 pixels = 25 pixels<br>3 bits ou 2<sup>3</sup> = 8 níveis de cinza (L). Intervalo de níveis de cinza: [0, 7]

4 0 0 1 1 1

Imagem original:

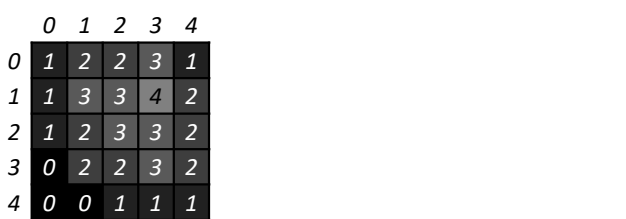

5 x 5 pixels = 25 pixels  $3 \text{ bits } \text{ ou } 2^3 = 8 \text{ níveis } \text{ de } \text{ cinza } (L).$ Intervalo de níveis de cinza: [0, 7]

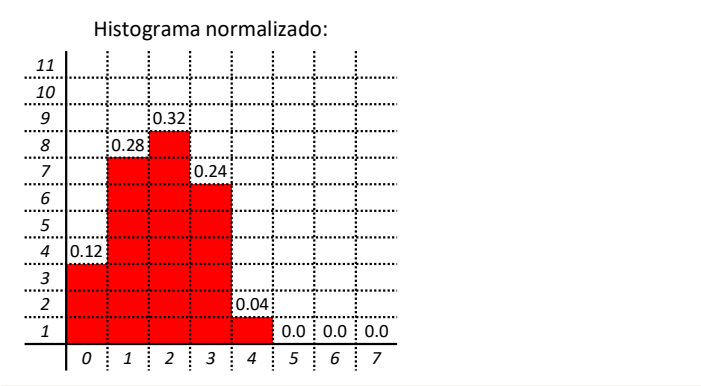

UFV - Campus Rio Paranaíba - Prof. João Fernando Mari - joaof.mari@ufv.br - SIN392 (PER 2020)

## Equalização de histograma

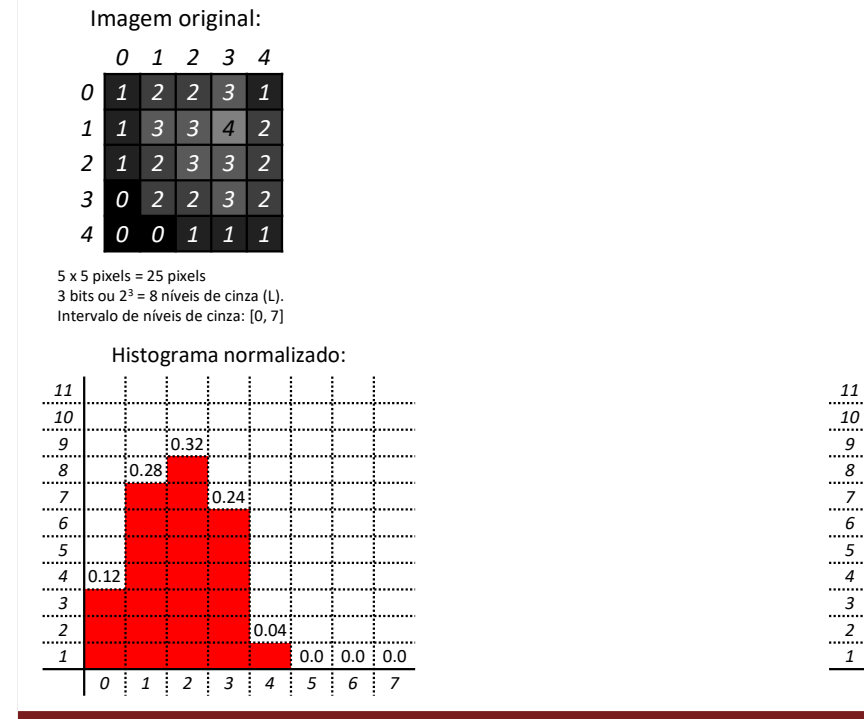

 10 | | | | | | | | | 7 | | | | | | 5 | 1 | 1 | 4 | | | | | 2 | | | | | 1 | | | |  $\vdots$   $1$   $\vdots$   $2$   $\vdots$   $3$   $\vdots$   $4$   $\vdots$   $5$   $\vdots$   $6$   $\vdots$   $7$ 

UFV - Campus Rio Paranaíba - Prof. João Fernando Mari - joaof.mari@ufv.br - SIN392 (PER 2020)

#### Imagem processada:

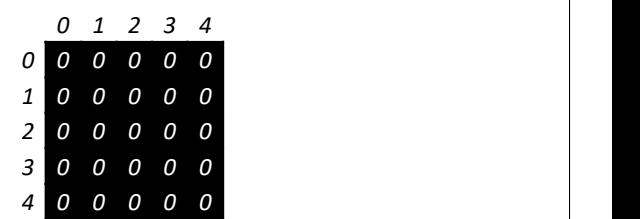

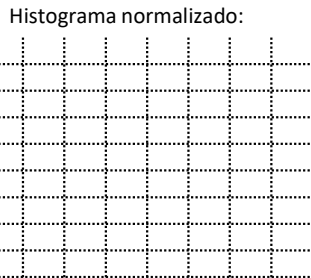

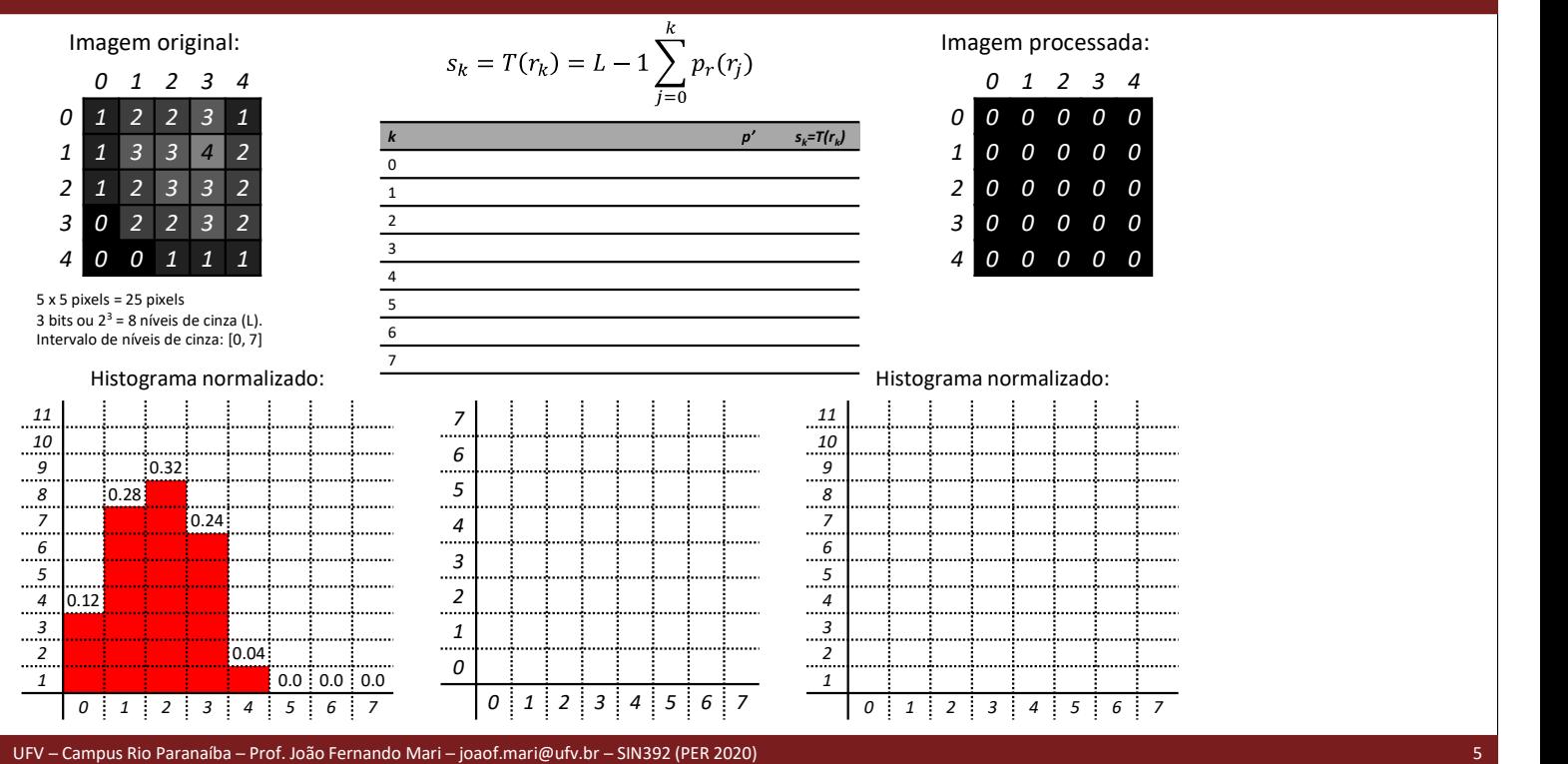

### Equalização de histograma

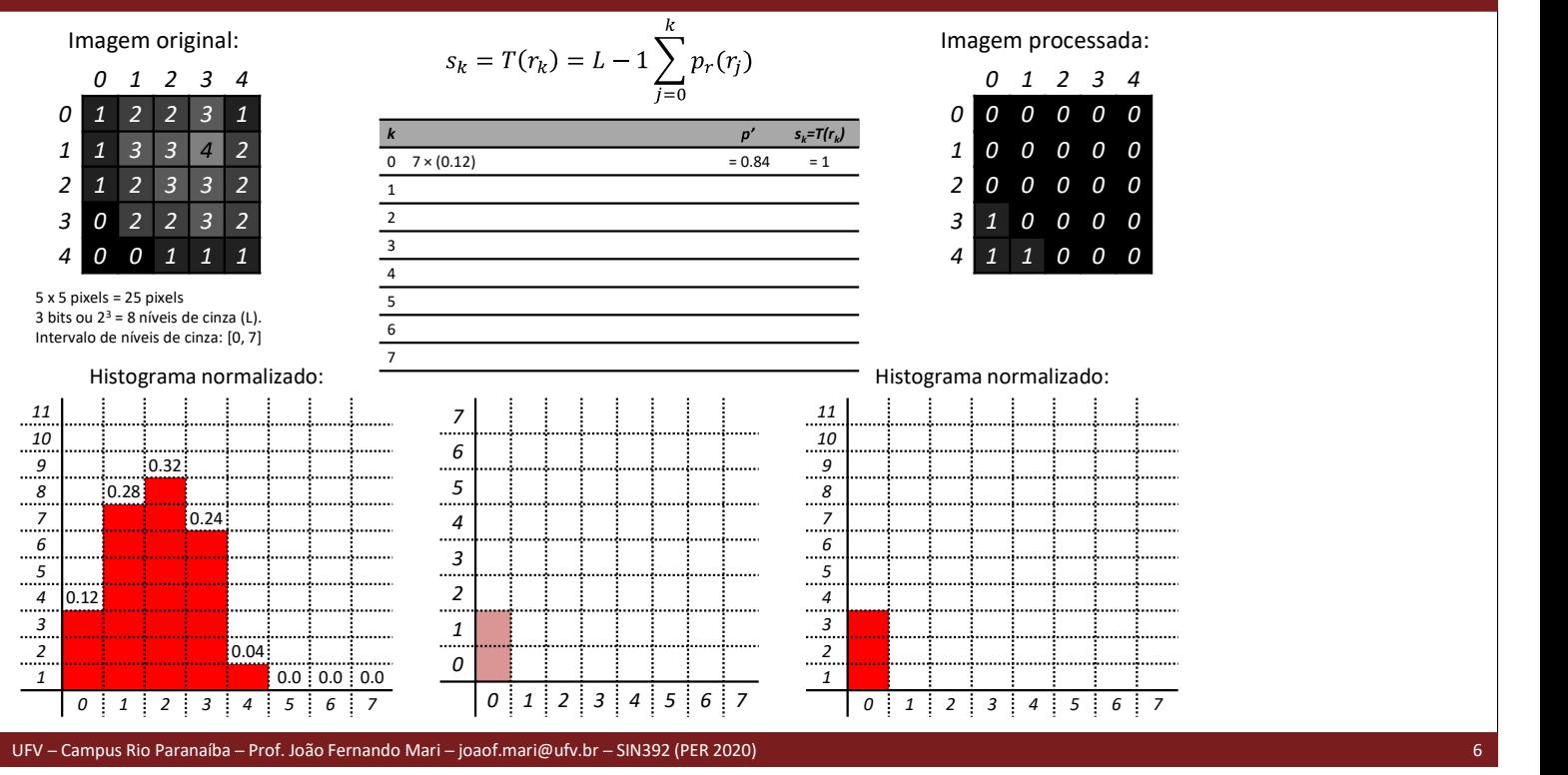

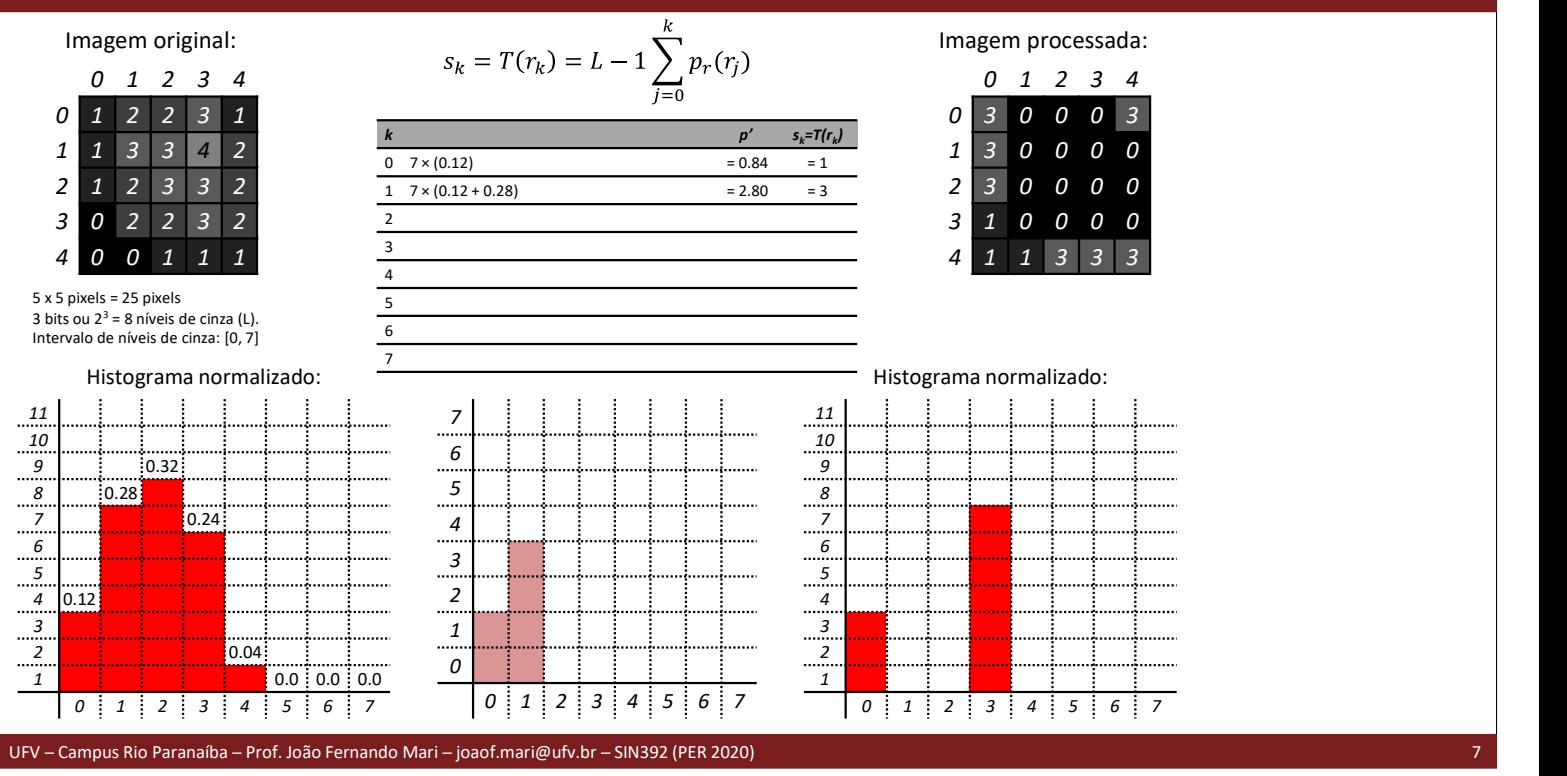

### Equalização de histograma

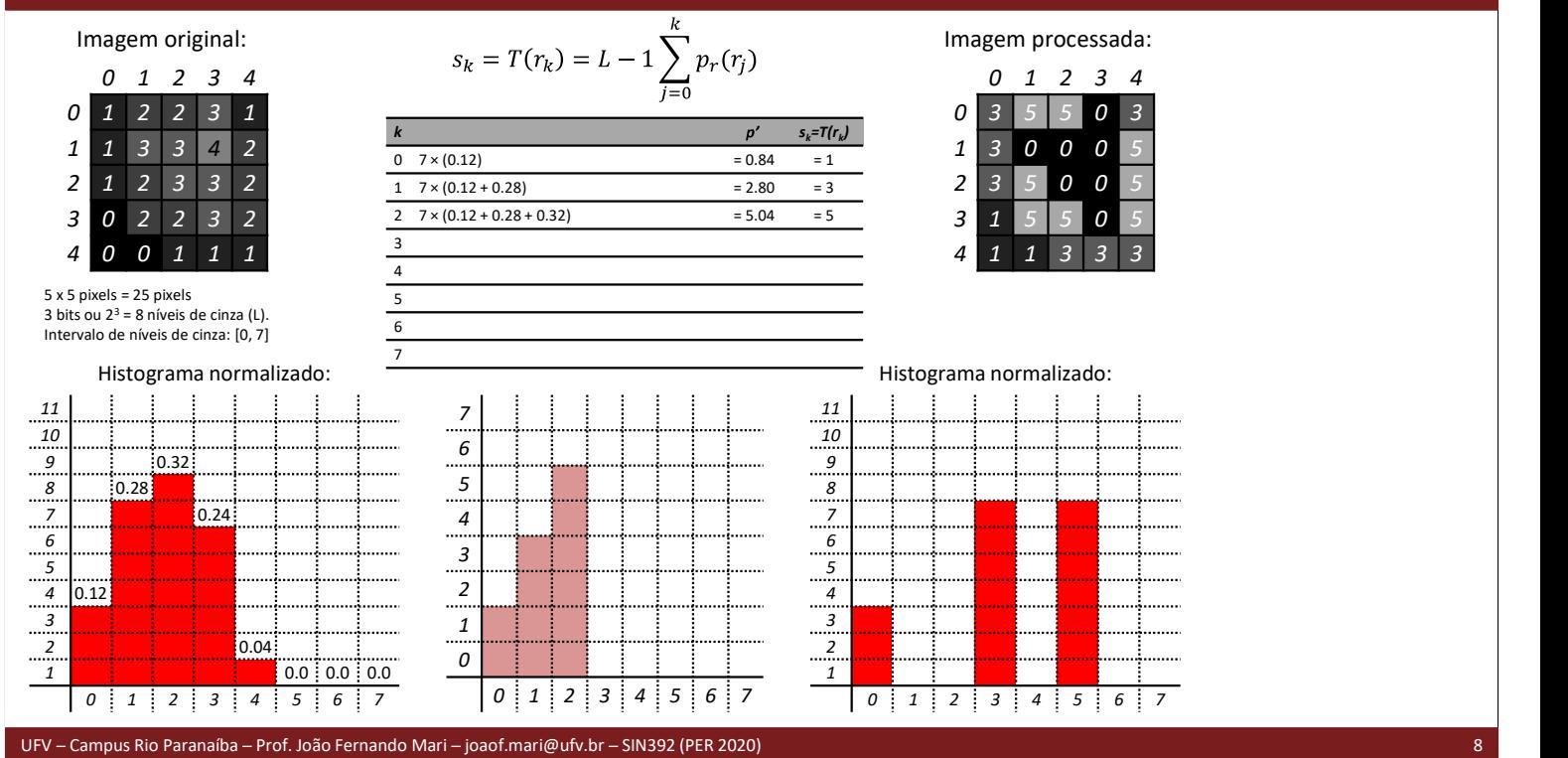

Imagem original:

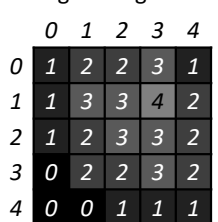

5 x 5 pixels = 25 pixels  $3 \text{ bits } \text{ ou } 2^3 = 8 \text{ níveis } \text{ de } \text{cinza } (L).$ Intervalo de níveis de cinza: [0, 7]

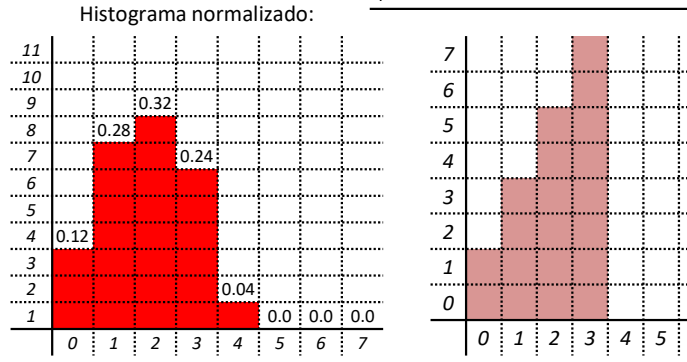

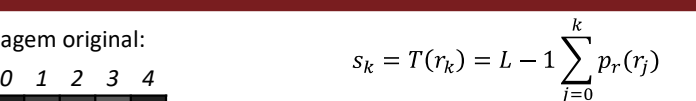

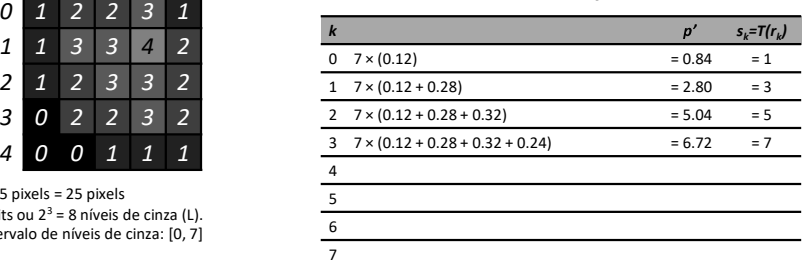

0.0 0.0 0.0  $\begin{array}{c|c|c|c|c} \hline \phantom{0} & & & \phantom{0} & \phantom{0} & \phantom{$  4 | | | | | | | | | | <u>..<sup>7</sup>.......</u> 

 1 2 3 4 3 5 5 7 3 1 3 7 7 0 5 2 3 5 7 7 5 1 5 5 7 5 1 1 3 3 3 Imagem processada:

### Histograma normalizado:

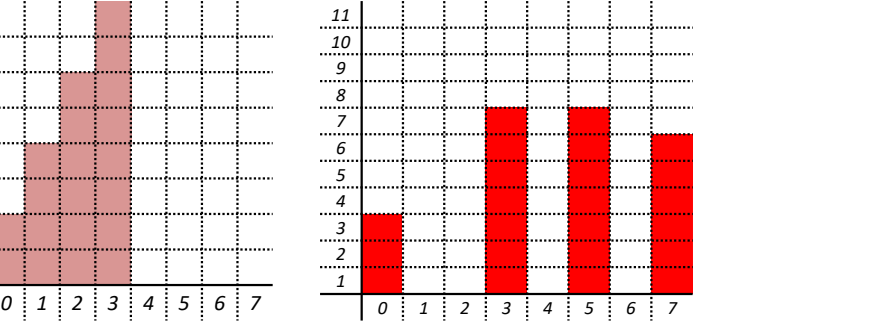

Equalização de histograma

UFV - Campus Rio Paranaíba - Prof. João Fernando Mari - joaof.mari@ufv.br - SIN392 (PER 2020)

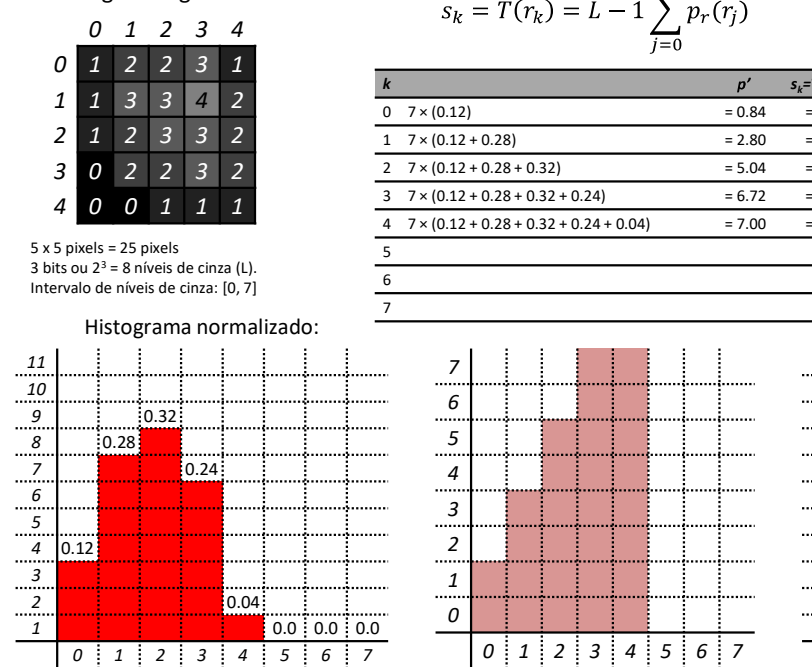

Imagem original:

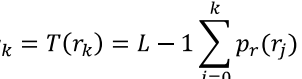

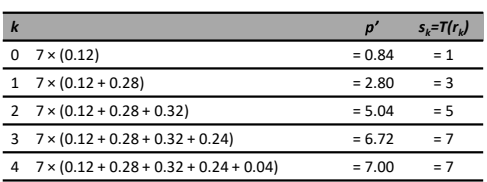

 $0 \mid 1 \mid 2 \mid 3 \mid 4 \mid 5 \mid 6 \mid 7$ 

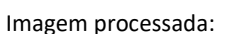

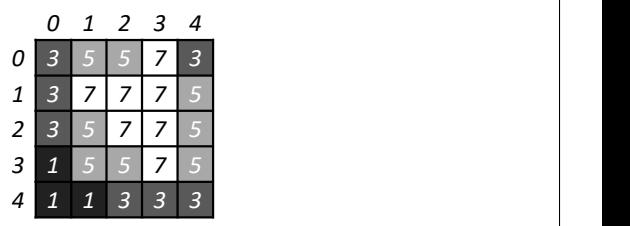

### Histograma normalizado:

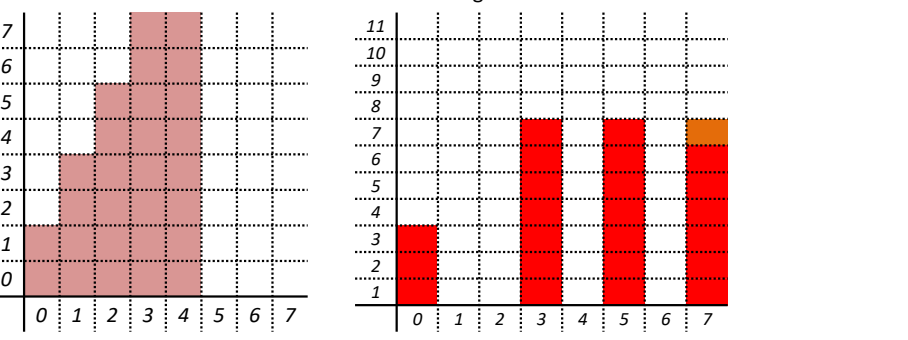

UFV Campus Rio Paranaíba Prof. João Fernando Mari joaof.mari@ufv.br SIN392 (PER 2020) 10

Imagem original:

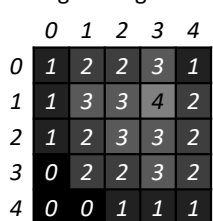

5 x 5 pixels = 25 pixels  $3 \text{ bits } \text{ ou } 2^3 = 8 \text{ níveis } \text{ de } \text{cinza } (L).$ Intervalo de níveis de cinza: [0, 7]

11 | | | | | | | | | | 0.32 0.28 0.24 6 | | | | | | | | | 5 | | | | | | 0.12 3 | 1 | 1 | 1 | 0.04 | 1 | 2 | 3 | 4 | 5 | 6 | 7 Histograma normalizado:

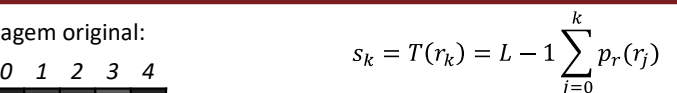

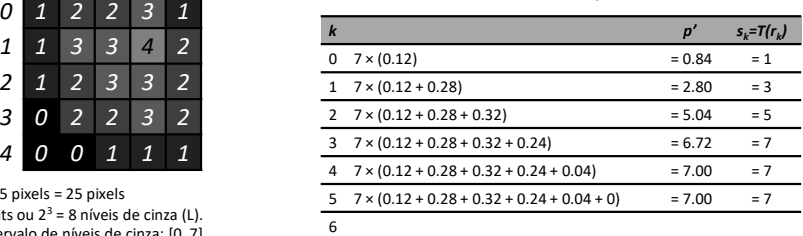

Imagem processada:

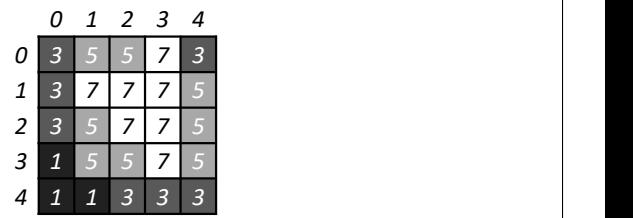

### 0.0 0.0 0.0  $\begin{array}{c|c|c|c|c} \hline \phantom{\Big|}7 & & & \ \hline \phantom{\Big|}6 & & & \ \hline \end{array}$  4 | | | | | | | | | | <u>| | | |</u>

UFV Campus Rio Paranaíba Prof. João Fernando Mari joaof.mari@ufv.br SIN392 (PER 2020) 11

 8 | | | | | 5 | : : : | <mark>:</mark> 0 1 2 3 4 5 6 7 1 2 3 4 5 6 7 Histograma normalizado:

Equalização de histograma

Imagem original:

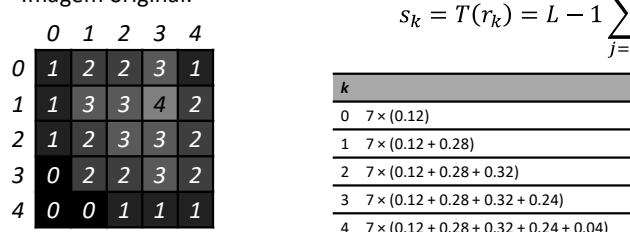

5 x 5 pixels = 25 pixels  $\frac{3}{3}$  bits ou  $2^3$  = 8 níveis de cinza (L). Intervalo de níveis de cinza: [0, 7]

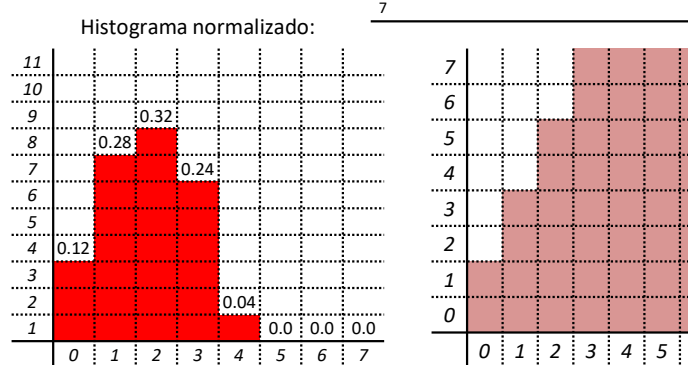

$$
k_{k} = T(r_{k}) = L - 1 \sum_{i=0}^{k} p_{r}(r_{i})
$$

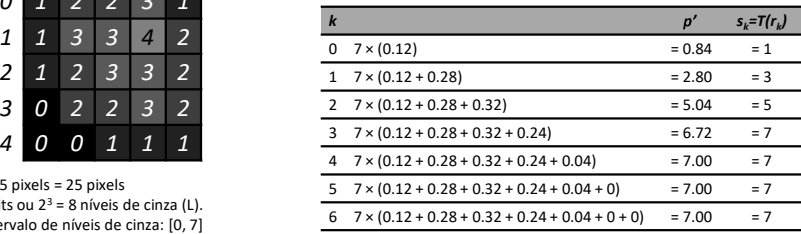

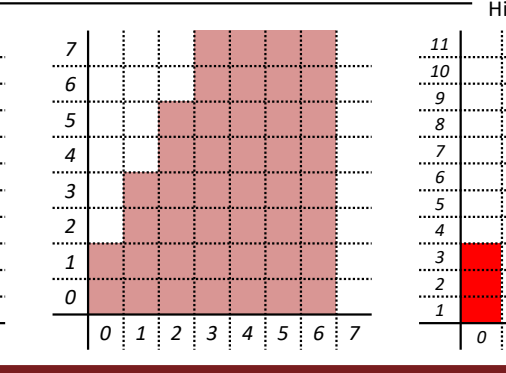

![](_page_5_Figure_19.jpeg)

![](_page_5_Picture_774.jpeg)

#### Histograma normalizado:

![](_page_5_Figure_22.jpeg)

UFV - Campus Rio Paranaíba - Prof. João Fernando Mari - joaof.mari@ufv.br - SIN392 (PER 2020) 12 12

Imagem original:

![](_page_6_Picture_785.jpeg)

5 x 5 pixels = 25 pixels  $3 \text{ bits } \text{ ou } 2^3 = 8 \text{ níveis } \text{ de } \text{cinza } (L).$ Intervalo de níveis de cinza: [0, 7]

![](_page_6_Figure_4.jpeg)

![](_page_6_Figure_5.jpeg)

![](_page_6_Picture_786.jpeg)

0.0 0.0 0.0 7 | | | | | | | | | | <u>.... |</u> 4 | | | | | | | | | | <u>..<sup>7</sup>.......</u> 

UFV Campus Rio Paranaíba Prof. João Fernando Mari joaof.mari@ufv.br SIN392 (PER 2020) 13

 1 2 3 4 3 5 5 7 3  $1 \mid 3 \mid 7 \mid 7 \mid 5 \mid$ 2 3 5 7 7 5 1 5 5 7 5 1 1 3 3 3 Imagem processada:

### Histograma normalizado:

![](_page_6_Figure_10.jpeg)

# Equalização de histograma

![](_page_6_Picture_787.jpeg)

Imagem original:

![](_page_6_Picture_788.jpeg)

![](_page_6_Picture_789.jpeg)

 $7 \times (0.12 + 0.28 + 0.32 + 0.24 + 0.04 + 0 + 0) = 7.00$ 

![](_page_6_Figure_16.jpeg)

![](_page_6_Figure_17.jpeg)

Imagem processada:

1 2 3 4

![](_page_6_Picture_790.jpeg)

#### Histograma normalizado:

![](_page_6_Figure_20.jpeg)

UFV - Campus Rio Paranaíba - Prof. João Fernando Mari - joaof.mari@ufv.br - SIN392 (PER 2020) 14 and 14 and 14 and 14 and 14 and 14 and 14 and 14 and 14 and 14 and 14 and 14 and 14 and 14 and 14 and 14 and 14 and 14 and 14

### Bibliografia

MARQUES FILHO, O.; VIEIRA NETO, H. Processamento digital de imagens. Brasport, 1999. Disponível para download no site do autor (Exclusivo para uso pessoal) http://dainf.ct.utfpr.edu.br/~hvieir/pub.html<br>Seções 3.3

GONZALEZ, R.C.; WOODS, R.E.; Processamento Digital de Imagens. 3ª edição. Editora Pearson, 2009.

Disponível na Biblioteca Virtual da Pearson.

Seções 3.3

J. E. R. Queiroz, H. M. Gomes. Introdução ao Processamento Digital de Imagens. RITA. v. 13, 2006.

http://www.dsc.ufcg.edu.br/~hmg/disciplinas/graduacao/vc-2016.2/Rita-Tutorial-PDI.pdf<br>Seção 3.2

UFV Campus Rio Paranaíba Prof. João Fernando Mari joaof.mari@ufv.br SIN392 (PER 2020) 15

FIM